# **Revista CIENCIA Y TECNOLOGÍA**

ISSN 1810-6781 Rev. Cienc. Tecnol. 18(1): 179 -188, (2022)

# **Desarrollo de un módulo de simulación de reactores tubulares con MATLAB**

Development of a chemical reactor simulation module with MATLAB

Luis David Moncada Torres\*

Facultad de Ingeniería Química, Universidad Nacional de Trujillo, Av. Juan Pablo II s/n – Ciudad Universitaria, Trujillo, Perú.

\* Autor correspondiente[: lmoncadat@unitru.edu.pe](mailto:lmoncadat@unitru.edu.pe) (L. Moncada) DOI[: 10.17268/rev.cyt.2022.01.13](http://dx.doi.org/10.17268/rev.cyt.2022.01.13)

#### **RESUMEN**

Se ha desarrollado un módulo de simulación de reactores tubulares basado en MATLAB. Para lo cual se modeló matemáticamente dicha unidad, a partir de los balances de materia y energía para los reactores del tipo flujo pistón (PFR). Los modelos obtenidos se codificaron en el lenguaje del programa para luego compilarlos a través de una interfase gráfica proporcionando un medio rápido e intuitivo para realizar los cálculos correspondientes. El suministro de la información requerida para el cálculo de las funciones de estado y demás parámetros se obtiene de una base de datos anexa, creada a partir de la información obtenida del Design Institute for Physical Properties. Los resultados arrojados fueron comparados con datos bibliográficos, así como comparados con los valores entregados por otros programas de simulación.

**Palabras clave:** simulación; procesos; reactores; ingeniería; MATLAB.

# **ABSTRACT**

A tube reactor simulation module based on MATLAB has been developed. For this the units considered were mathematically modeled, from the balances of matter and energy for plug and flow reactor. The obtained models were coded in the language of the program to later compile them through a graphical interface, providing a fast and intuitive means to carry out the corresponding calculations. The supply of the information required for the calculation of the state functions and other parameters is obtained from an attached database, created from the information obtained from the Design Institute for Physical Properties. The results obtained were compared with bibliographic data as well as compared with the values provided by other simulation programs.

**Keywords:** simulation; processes; reactors; engineering; MATLAB.

## **1. INTRODUCCIÓN**

El reactor tubular del tipo flujo pistón (PFR) puede considerarse similar a un intercambiador de calor donde la reacción ocurre en los tubos. Su forma puede ser muy variada, por ejemplo, el reactor puede constar de un tubo acomodado en un baño, un tubo en una chaqueta, o un número de tubos inmersos en un medio de transferencia de calor.

Para que se produzca la transferencia de calor entre dos fluidos sin que se mezclen, estos deben estar separados por una pared de material buen conductor del calor. Luego matemáticamente la cantidad de calor que se transfiere entre los dos fluidos se puede escribir:

 $d\dot{Q} = U \cdot dA \cdot \Delta T_L$ donde:

,  $(1)$ 

- $A = \text{area necesaria para la transferencia de calor.}$
- $\bullet$   $U = el$  coeficiente total de transferencia de calor.
- $\Delta T_t$  = la diferencia de temperaturas del fluido térmico con el fluido del interior del reactor.

El reactor tubular del tipo flujo pistón (PFR) es relativamente fácil de mantener sin partes en movimiento, y usualmente produce la conversión más alta por volumen de reactor que cualquiera de los reactores de flujo. Entre sus ventajas podemos mencionar:

- Alto rendimiento específico.
- Poco o ningún retromezclado.
- Control cercano de temperatura.

Sus principales desventajas son:

Instrumentación cara.

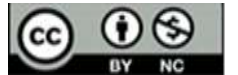

- Alto costo de operación (mantenimiento, limpieza).
- Flujo de calor de la sección radiante de horno no uniforme.

La desventaja principal del reactor tubular es la dificultad en controlar la temperatura dentro del reactor. Esto a menudo resulta en situaciones críticas especialmente cuando la reacción es exotérmica.

El flujo en el reactor PFR es idealizado donde todas las partículas en una sección transversal dada tienen idéntica dirección y velocidad de movimiento. Durante este flujo (flujo pistón), no existe mezclado longitudinal de elementos del fluido a medida que se mueven a través del reactor, y todos los elementos del fluido toman la misma cantidad de tiempo para moverse desde la entrada del reactor hacia la salida.

En este tipo de reactores, la reacción que ocurre dentro de secciones diferencialmente delgadas de fluido, llena la sección transversal entera del tubo y es separada uno del otro por pistones hipotéticos que impiden mezcla axial. Estos pistones de material se mueven como unidades individuales a través del reactor, con la suposición que el perfil de velocidad no varía radialmente. En cada pistón se asume que fluido es uniforme en temperatura, composición, y presión ejercida y así puede asumirse que la mezcla radial es infinitamente rápida.

Con ello el objetivo general de este trabajo fue el desarrollo de un módulo de simulación de reactores tubulares basado en MATLAB, de modo que se puedan estimar variables clave del reactor, así como dimensionarlo.

#### **2. MATERIALES Y MÉTODOS**

# **1.1.Objeto de estudio**

Se busca obtener el balance molar para cada una de las especies involucradas en las reacciones consideradas para el reactor. El módulo de simulación se enfoca principalmente en el desarrollo cinético del modelo, aunque también se incluye un cálculo únicamente estequiométrico. Para el primero se hace uso de la velocidad de reacción respectiva, la cual depende del orden de reacción para cada componente, coeficientes estequiométricos y de la constante cinética.

La constante cinética puede ser ingresada de manera directa, como un valor fijo o considerarla dependiente de la temperatura y ser calculada a partir de la ecuación de Arrhenius.

 $k = A e^{-(E/R.T)}$ 

(2)

Para realizar el balance de materia de estos reactores, se realiza el análisis en cada uno de estos pistones hipotéticos, considerados como porciones de volumen ∆V, de igual manera el balance de energía es realizado para cada una de estas porciones.

#### **1.2. Instrumentos de recolección de datos**

El presente estudio recolecta datos como la temperatura crítica, presión crítica, volumen molar líquido, capacidad calorífica del gas ideal, etc. Los datos son obtenidos de la base de datos del "Design Institute for Physical Properties" (DIPPR).

#### **1.3. Métodos y técnicas.**

Para el desarrollo del módulo de simulación se realizó la representación matemática del comportamiento de los reactores PFR, tomando las ecuaciones resultantes de los balances molares, así como los balances de energía, para este último se precisa realizar un cálculo de la entalpía tanto para especies puras como para mezclas multicomponentes para fase líquida y fase vapor.

#### **Balance de materia**

Para el análisis de los reactores tubulares del tipo flujo pistón (PFR), como se mencionó previamente, se toman porciones de volumen ∆V, "se elegirá de manera que sea suficientemente pequeño para que no haya variaciones espaciales en la velocidad de reacción dentro de este volumen" (Scott, H. F. 2020). Bajo esta consideración el balance molar para dicho volumen  $\Delta V$  se obtiene según la ecuación (3) definida para todo  $F_{i,j} \in \mathbb{R} | F_{i,j} \ge 0$ 

$$
0 = \sum_{j=1}^{n_e} (F_{i,j})\Big|_{V} - \sum_{j=1}^{n_s} (F_{i,j})\Big|_{V + \Delta V} + r_i \Delta V, \tag{3}
$$

donde:

- $\bullet$   $F_{i,j}$  = flujo molar de la especie *i* para la corriente *j*, siendo *i* cualquiera de las especies presentes en el sistema reactivo y *j* cualquiera de las corrientes a través de las cuales ingresa masa al sistema.
- $r_i$  = velocidad de reacción de la especie *i*.
- $n_e$  = número de corrientes de entrada del reactor.
- $n<sub>s</sub>$  = número de corrientes de salida del reactor.

Reemplazando las sumatorias directamente por los flujos molares totales de la especie i a la entrada ( $F_i|_V$ ) y a la salida ( $F_i|_{V+\Delta V}$ ) y considerado un volumen  $\Delta V$  tan pequeño que se aproxime a 0,  $\Delta V \to 0$ , obtenemos el límite del cociente de la diferencia de los flujos de entrada y salida lo que nos da la ecuación (5)

$$
0 = \lim_{\Delta V \to 0 \atop \Delta V = 1} \frac{\sum_{j=1}^{n_s} (F_{i,j})\Big|_{V + \Delta V} - \sum_{j=1}^{n_e} (F_{i,j})\Big|_{V}}{\Delta V} - r_i
$$
\n
$$
r_i = \frac{\sum_{j=1}^{n_s} dF_{i,j}}{dV},
$$
\n(4)

donde:

 $n =$ número total de corrientes del reactor.

#### **Balance de energía**

Para el reactor tubular del tipo flujo pistón (PFR), se realiza un balance de energía para el volumen ∆V de manera similar al balance molar.

Tenemos, para el pistón

$$
0 = \sum_{j=1}^{n} \left( F_{i,j} \cdot \hat{H}_{i,j} \right) \Big|_{V} - \sum_{j=1}^{n} \left( F_{i,j} \cdot \hat{H}_{i,j} \right) \Big|_{V + \Delta V} + \Delta \dot{Q} , \tag{6}
$$
  
donde:

- $\hat{H}_{i,j}$  = entalpía molar de la de la especie *i* para la corriente *j*, siendo *i* cualquiera de las especies presentes en el sistema reactivo y *j* cualquiera de las corrientes a través de las cuales ingresa masa al sistema.
- $\Delta \dot{Q}$  = flujo de calor al reactor.

De manera similar al balance de materia, el volumen debe ser tan pequeño que se aproxime a 0, por lo que tomamos el límite cuando  $\Delta V \to 0$ , con lo cual se obtiene el límite del cociente de la diferencia de los flujos de energía entrada y salida, lo que nos da la ecuación (8)

$$
0 = \lim_{\Delta V \to 0} \frac{\Delta Q}{\Delta V} - \lim_{\Delta V \to 0} \frac{\sum_{j=1}^{n} (F_{i,j}.\hat{H}_{i,j})\big|_{V+\Delta V} - \sum_{j=1}^{n} (F_{i,j}.\hat{H}_{i,j})\big|_{V}}{\Delta V}
$$
\n
$$
(7)
$$

$$
0 = \frac{d\dot{Q}}{dv} - \frac{d\sum_{j=1}^{n} (F_i \hat{H}_i)}{dv} = \frac{d\dot{Q}}{dv} - \sum_{j=1}^{n} \frac{dF_{i,j}}{dv} \hat{H}_{i,j} - \sum_{j=1}^{n} F_{i,j} \frac{d\hat{H}_{i,j}}{dv}
$$
(8)

Reemplazando la ecuación obtenida del balance molar, tenemos:

$$
\frac{d\dot{Q}}{dV} - r_i \sum_{j=1}^n \hat{H}_{i,j} - \sum_{j=1}^n F_{i,j} \frac{d\hat{H}_{i,j}}{dV} = 0
$$
\n(9)

Como se visualiza en la ecuación (9) se hace necesario el cálculo de las entalpías de las corrientes de salida, para así obtener la evolución de la temperatura en función de la velocidad de reacción y el flujo de calor.

Para ello, se inicia con el cálculo de la entalpía en especies puras para fase vapor y fase líquida. Se consideran las reacciones de fase única (vapor o líquido) dado que para reacciones heterogéneas se hace necesario incluir las ecuaciones de transferencia de masa lo cual no está incluido en el presente documento.

Según la rutina descrita en Poling et al. (2001) como cita Felder (2020). Podemos trabajar con la diferencia entre dos estados, para la fase vapor seguimos la siguiente secuencia, cambiamos vapor real a gas ideal a  $T_{ref}$ ,  $P_0$ , luego el gas ideal pasa a del estado  $T_{ref}$ ,  $P_0$  a T, P. Finalmente, el gas ideal retorna a fluido real al estado  $T, P$ .

$$
H(T, P) - H(T_{ref}, P_0) = [H^{ig}(T_{ref}, P_0) - H(T_{ref}, P_0)] + [H^{ig}(T, P) - H^{ig}(T_{ref}, P_0)] + [H(T, P) - H^{ig}(T, P)],
$$
  
\ndonde: (10)

 $H(T, P)$ = entalpía real a la temperatura T y presión P

 $\cdot$  *H<sup>ig</sup>* (*T*, *P*) = entalpía gas ideal a la temperatura *T* y presión *P* 

Felder (2020) nos indica que la entalpía,  $H = f(T, P)$  como propiedad termodinámica entre dos estados, es independiente del camino elegido para el cambio de estado, y nos presenta las Ec. (11) en la cual se visualiza un proceso escalonado mediante el cual la temperatura se mantiene constante en  $T_1$  y la variación isotérmica se determina de  $P_1$  a  $P_2$ , a este cambio luego se suma la variación isobárica de  $T_1$  a  $T_2$  a la presión  $P_2$ . Del mismo modo se puede considerar una variación isobárica a  $P_1$  y una isotérmica a  $T_2$  teniendo la Ec. (12)

$$
H_2 - H_1 = \int_{P_1}^{P_2} \left(\frac{\partial H}{\partial P}\right)_{T_1} dP + \int_{T_1}^{T_2} \left(\frac{\partial H}{\partial T}\right)_{P_2} dT
$$
  
\n
$$
H_2 - H_1 = \int_{P_1}^{P_2} \left(\frac{\partial H}{\partial P}\right)_{T_2} dP + \int_{T_1}^{T_2} \left(\frac{\partial H}{\partial T}\right)_{P_1} dT
$$
\n(12)

Según la Ecuación de Kirchhoff sabemos que la capacidad calorífica puede definirse como una variación de la entalpía a una presión constante,  $C_p = \left(\frac{\partial H}{\partial T}\right)_P$ , además considerando las relaciones de Maxwell se tiene  $\left(\frac{\partial H}{\partial P}\right)_T = \left[V - T\left(\frac{\partial V}{\partial T}\right)_P\right]$ , siendo V, P, T los valores de volumen, presión y temperatura respectivamente.

Entonces, para una variación de la entalpía en un intervalo  $[a, b]$  siendo  $a$  el estado inicial y  $b$  el estado final de un proceso, a partir de la Ec. (11) y Ec. (12) tenemos:

$$
H_b - H_a = \int_{T_a}^{T_b} C_p dT + \int_{P_a}^{P_b} \left[ V - T \left( \frac{\partial V}{\partial T} \right)_P \right] dP \tag{13}
$$

La Ec. (13) representa la diferencia de entalpía entre dos estados para un proceso cualquiera, por lo que puede ser utilizada en diferencia de entalpía  $H^{ig}(T,P) - H^{ig}(T_{ref},P_0)$  de la Ec. (10) siendo  $H^{ig}(T_{ref},P_0)$  la entalpía al estado inicial y  $H^{ig}(T, P)$  la entalpía al estado final.

$$
H(T, P) - H(T_{ref}, P_0) = H^d(T_{ref}, P_0) + \left[\int_{T_{ref}}^T \mathcal{L}_p^{ig}(T) dT + \int_{P_0}^P \left[V - T\left(\frac{\partial V}{\partial T}\right)_P\right] dP\right] - H^d(T, P) \tag{14}
$$

Siendo que, para un comportamiento ideal, la variación del volumen en función de la temperatura para un proceso isóbaro es igual al cociente entre la constante de gases ideales y la presión, tal como se ve en la Ec. (15).

$$
\left(\frac{\partial v}{\partial T}\right)_P = \frac{R}{P},\tag{15}
$$
 donde:

•  $R =$  constante de los gases ideales.

Entonces resolviendo la relación de Maxwell considerada Ec. (12)

$$
\left[V - T\left(\frac{\partial V}{\partial T}\right)_P\right]dP = \left[\frac{TR}{P} - \frac{TR}{P}\right]dP = 0\tag{16}
$$

Con lo que obtenemos:

$$
H(T, P) - H(T_{ref}, P_0) = H^d(T_{ref}, P_0) + \int_{T_{ref}}^T C_p^{ig}(T) dT - H^d(T, P)
$$
\n(17)

Para la fase líquida, cambiamos vapor real a gas ideal a  $T_{ref}, P_0$ , luego el gas ideal pasa a vapor saturado al estado T,  $P_{vap}$ , se condensa el vapor saturado a liquido saturado a T,  $P_{vap}$  y finalmente liquido cambia al estado  $T, P$ 

$$
H(T, P) - H(T_{ref}, P_0) = [H^{ig}(T_{ref}, P_0) - H(T_{ref}, P_0)] + [H^{ig}(T_{ref}, P_0) - H^{ig}(T, P_{vap})] - \Delta H_v(T) - [H(T, P) - H(T, P_{vap})]
$$
\n(18)

Reemplazando las diferencias de las entalpías  $H^{ig}(T, P) - H^{ig}(T_{ref}, P_0)$  y H $(T, P) - H(T, P_{vap})$  por la Ec. (13). Se obtiene:

$$
H(T, P) - H(T_{ref}, P_0) = H^d(T_{ref}, P_0) + \left[\int_{T_{ref}}^T C_p^{ig}(T) dT + \int_{P_0}^{P_{vap}} \left[V - T\left(\frac{\partial V}{\partial T}\right)_P\right] dP\right] - \Delta H_v(T) - \left[\int_T^T C_{pL} dT + \int_P^{P_{vap}} \left[V - T\left(\frac{\partial V}{\partial T}\right)_P\right] dP\right]
$$
\n(19)

Considerando gas ideal, además de  $\int_T^T C_{pL} dT = 0$ :

$$
H(T, P) - H(T_{ref}, P_0) = H^d(T_{ref}, P_0) + \int_{T_{ref}}^T C_p^{ig}(T) dT - \Delta H_v(T) - \left[ \int_{P_{vap}}^P V \cdot dP - \int_{P_{vap}}^P T \left( \frac{\partial V}{\partial T} \right)_P dP \right] (20)
$$
  
Para el cálculo de la entalpía de una mezcla multicomponente partimos de las entalpías molares para cada especie.

$$
H = N_T \sum_{i=1}^{m} z_i \hat{H}_i , \qquad (21)
$$
  
donde:

- $N_T$  = moles totales presentes en la mezcla.
- $z_i$  = fracción mol de la especie *i*.
- $m =$  número de especies presentes en la mezcla.

Para una mezcla fase vapor, considerando las Ec. (21) en las Ec. (17) tenemos

$$
H(T, P) - H(T_{ref}, P_0) = H^d(T_{ref}, P_0) + N_T \sum_{i=1}^m z_i \int_{T_{ref}}^T C_p^{ig}(T) dT - H^d(T, P)
$$
(22)  
Considerando gas ideal:  $H^d(T_{ref}, P_0) = H^d(T, P) = S^d(T_{ref}, P_0) = S^d(T, P) = 0$ 

$$
H(T, P) - H(T_{ref}, P_0) = N_T \sum_{i=1}^{m} z_i \int_{T_{ref}}^{T} C_p^{ig}(T) dT
$$
\n(23)

Para una mezcla fase líquida, considerando las Ec. (21) en las Ec. (20) tenemos

$$
H(T, P) - H\left(T_{ref}, P_0\right) = H^d\left(T_{ref}, P_0\right) + N_T \sum_{i=1}^m z_i \int_{T_{ref}}^T C_p^{ig}(T) dT - \left[\int_{P_{vap}}^P V \cdot dP - \int_{P_{vap}}^P T\left(\frac{\partial V}{\partial T}\right)_P dP\right] \tag{24}
$$
  
Considerando gas ideal:  $H^d\left(T_{ref}, P_0\right) = S^d\left(T_{ref}, P_0\right) = 0$ 

$$
H(T, P) - H(T_{ref}, P_0) = N_T \sum_{i=1}^{m} z_i \int_{T_{ref}}^{T} C_p^{ig}(T) dT - \left[ \int_{P_{vap}}^{P} V \cdot dP - \int_{P_{vap}}^{P} T \left( \frac{\partial V}{\partial T} \right)_P dP \right]
$$
(25)

Es posible generalizar que la entalpía de una mezcla está definida por la Ec. (25), reemplazando el estado de referencia  $H(T_{ref}, P_0)$  por sumatoria de las entalpías de formación de los componentes de la mezcla a  $T_{ref}$ ,  $F_T \sum_{i=1}^m z_i$ .  $H_{f_i}$  y dividiendo todo entre  $N_T$ , se obtiene:

$$
\widehat{H} = \sum_{i=1}^{m} z_i H_{f,i} + \sum_{i=1}^{m} z_i \int_{T_{ref}}^{T} \left( C_p^{ig} \right)_i dT + \sum_{i=1}^{m} x_i (1 - Fv) H_{vap,i}(T), \tag{26}
$$

donde:

 $\hat{H}$  = entalpía específica.

- $\bullet$   $H_{f_i}$  = entalpia de formación de la especie *i*.
- $\left(C_p^{ig}\right)_i$  = capacidad calorífica de gas ideal de la especie *i*.
- $Fv = \text{fracción}$  de vapor.
- $x_i$  = fracción molar fase líquida.

Siendo la fracción de vapor definida por la Ec. (27):

$$
Fv = F_{vap}/F_T,\tag{27}
$$

donde:

- $F_{vap}$  = flujo molar fase vapor.
- $F_T = \text{fluidi}$  molar total.

La fracción molar fase líquida queda definida según la Ec. (28)

$$
x_i = F_{liq,i}/F_{liq} = F_{liq,i}/F_T(1 - F\nu) \tag{28}
$$

donde:

- $F_{liq}$  = flujo molar fase líquida.<br>•  $F_{liq,i}$  = fluio molar de la espec
- $F_{liaj}$  = flujo molar de la especie *i* en fase líquida.
- Tenemos:

$$
\widehat{H} = \sum_{i=1}^{m} \frac{F_i}{F_T} \cdot H_{f,i} + \sum_{i=1}^{m} \frac{F_i}{F_T} \cdot \int_{T_{ref}}^{T} \left( C_p^{ig} \right)_i dT + \sum_{i=1}^{m} \frac{F_{liq,i}}{F_T} \cdot H_{vap,i}(T) \tag{29}
$$

Dividiendo la Ec. (21) entre el número total de moles ( $N<sub>T</sub>$ ) tenemos la entalpía específica en función de las entalpías molares

$$
\widehat{H} = \sum_{i=1}^{m} z_i \widehat{H}_i \tag{30}
$$

Considerando la Ec. (29) tenemos la entalpia molar de la especie i:

$$
\widehat{H}_i = H_{f\_{i}} + \int_{T_{ref}}^{T} \left( C_p^{ig} \right)_i dT + \frac{F_{liq,i}}{F_i} \cdot H_{vap,i} \tag{31}
$$

A partir de la Ec. (31) calculamos la diferencial de la entalpia molar de la especie i, con respecto al volumen.  $\underline{d\widehat{H}_l}$  $\frac{dH_i}{dV} = (C_p^{ig})_i$  $dT$  $\frac{dT}{dV} + \frac{d}{dV} \left( \frac{F_{liq,i}}{F_i} \right)$  $\left(\frac{uq_i}{F_i} \cdot H_{vap,i}\right)$  (32)

Reemplazamos en la Ec. (31) en la Ec. (9)

$$
\frac{d\dot{Q}}{dv} - \sum_{i=1}^{m} r_i \hat{H}_i - \sum_{i=1}^{m} F_i \left( \left( C_p^{ig} \right)_i \frac{dT}{dv} + \frac{d}{dv} \left( \frac{F_{liq,i}}{F_i} \cdot H_{vap,i} \right) \right) = 0 \tag{33}
$$

Resolviendo

$$
\frac{d\dot{Q}}{dv} - \sum_{i=1}^{m} r_i \hat{H}_i - \sum_{i=1}^{m} F_i \frac{(c_p^{ig})_i dT}{dv} - \sum_{i=1}^{m} F_i H_{vap,i} F_{liq,i} \frac{d(\frac{1}{F_i})}{dv} - \sum_{i=1}^{m} H_{vap,i} \frac{d(F_{liq,i})}{dv}
$$
\n
$$
- \sum_{i=1}^{m} F_{liq,i} \frac{d(H_{vap,i})}{dv} = 0
$$
\n(34)

Utilizando el cambio de variable para simplificar  $\frac{d(\frac{1}{F_i})}{dt}$  $\frac{\left(\frac{1}{F_i}\right)}{dV}$  tenemos que  $\frac{d\left(\frac{1}{F_i}\right)}{dV}$  $\frac{\left\langle F_{i}\right\rangle }{dV}=-\frac{1}{F_{i}}$  $rac{1}{F_i^2} \cdot \frac{dF_i}{dV}$  $\frac{ar_i}{dv}$ , reemplazando en Ec. (34)

$$
\frac{d\dot{Q}}{dv} - \sum_{i=1}^{m} r_i \hat{H}_i - \sum_{i=1}^{m} F_i \frac{(c_p^{ig})_i^{dT}}{dv} + \sum_{i=1}^{m} H_{vap,i} F_{liq,i} \frac{1}{F_i} \cdot \frac{dF_i}{dv} - \sum_{i=1}^{m} H_{vap,i} \frac{d(F_{liq,i})}{dv}
$$
  
- 
$$
\sum_{i=1}^{m} F_{liq,i} \frac{d(H_{vap,i})}{dv} = 0
$$
\n(35)

Si la reacción se da en fase líquida ( $F_{liq,i} = F_i$ ), además siendo que  $\frac{d\dot{Q}}{dV}$  entonces la Ec. (35) se convierte en:  $\ell$  in

$$
\frac{d\dot{Q}}{dV} - \sum_{i=1}^{m} r_i \hat{H}_i - \sum_{i=1}^{m} F_i \frac{(c_p^{ij})_i dT}{dV} - \sum_{i=1}^{m} F_i \frac{d(H_{vap,i})}{dV} = 0
$$
\n(36)

La entalpia de vaporización para una temperatura  $T$ , se obtiene a partir de la correlación de Watson, en función de la entalpía de vaporización al punto de ebullición  $(T_b)$ ,  $H_{van\; bi}$  obtenida a partir de la ecuación de Chen (Chen, 1965, como se citó en Abdi et al. 2018 y Mehmandoust et al. 2014).

$$
H_{vap,i} = \left(\frac{1 - (T/T_c)}{1 - (T_b/T_c)}\right)^{0.38} H_{vap\_b,i} ,\tag{37}
$$

londe:

- $H_{vap,i}$  = entalpía de vaporización de la especie *i* a la temperatura T
- $T_c$  = temperatura crítica de la especie i
- $T_b$  = temperatura de ebullición de la especie i
- $H_{vap\_b,i}$  = temperatura de vaporización de la especie *i* a la temperatura de ebullición

La diferencial de la entalpia de vaporización con respecto al volumen es:

$$
\frac{dH_{vap,i}}{dV} = \frac{19. H_{vap.b.i} \frac{dT}{dV}}{r_c \left(\frac{T/T_c - 1}{T_b/T_c - 1}\right)^{31/50} (T_b/T_c - 1).50} = \left(\frac{19. H_{vap.b.i}}{T_c \left(\frac{T/T_c - 1}{T_b/T_c - 1}\right)^{31/50} (T_b/T_c - 1).50}\right) \frac{dT}{dV}
$$
(38)

Reemplazando la Ec. 31, Ec. 37 y Ec. 38 en la Ec. 35 y despejando, obtenemos la variación de la temperatura con respecto al volumen de un reactor PFR, en fase líquida:

$$
\frac{dT}{dV} = \frac{\frac{dQ}{dV} - \sum_{i=1}^{m} r_i \left( H_{f_i} + \int_{T_{ref}}^{T} \left( C_p^{ig} \right)_i dT + \left( \frac{1 - (T/T_c)}{1 - (T_b/T_c)} \right)^{0.38} H_{vap_b, i} \right)}{\sum_{i=1}^{m} F_i \left( C_p^{ig} \right)_i + \sum_{i=1}^{m} F_i \left( \frac{19. H_{vap_b, i}}{T_c \left( \frac{T/T_c - 1}{T_b/T_c - 1} \right)^{31/50}} (T_b/T_c - 1) .50 \right)}
$$
\n(39)

Si la reacción se da en fase vapor ( $F_{liq,i} = 0$ ) entonces la Ec. 36 se convierte en:

$$
\frac{d\dot{Q}}{dV} - \sum_{i=1}^{m} r_i \hat{H}_i - \sum_{i=1}^{m} F_i \frac{(c_p^{ig})_i dT}{dV} = 0
$$
\n(40)

 $\frac{dv}{dV}$   $\frac{dv}{dt}$  =  $\frac{dv}{dV}$  =  $\frac{dv}{dV}$  =  $\frac$ reactor PFR, en fase vapor:

$$
\frac{dT}{dV} = \frac{\frac{d\dot{Q}}{dV} \sum_{i=1}^{m} r_i \left( H_{f\_i} + \int_{T_{ref}}^{T} \left( c_p^{ig} \right)_i dT \right)}{\sum_{i=1}^{m} F_i \left( c_p^{ig} \right)_i} \tag{41}
$$

#### **Sistema de EDO**

Para una mezcla multicomponente de  $m$  especies, la evolución del reactor PFR queda descrita por  $m$  ecuaciones diferenciales según la Ec. (5) del modo que:

$$
\frac{dF_i}{dV} = r_i,\tag{42}
$$

donde:

 $F_i$  = flujo molar de la especie *i*.

Además de las ecuaciones referidas a los flujos molares de las especies involucradas en el sistema reactivo, se tiene la Ec. (39) o la Ec. (41) según sea la fase del sistema. Teniendo las siguientes condiciones iniciales  $F_i(0) = F_{i0}$ , siendo  $F_{i0}$  el flujo molar de entrada al reactor de la especie *i* y  $T(0) = T_0$ , siendo  $T_0$  la temperatura inicial del reactor, es decir la temperatura de la alimentación.

Todas estas condiciones iniciales son conocidas y serán ingresadas para el cálculo del sistema de EDO para  $V \in [0, V_r]$  donde  $V_r$  es el volumen total del reactor.

#### **Interfase Gráfica**

La interfase gráfica del módulo de simulación permite la toma de los datos necesarios para el cálculo por parte del usuario y muestra los resultados de una manera clara.

La interfase se desarrolló en el App-designer, programa incluido en el paquete de MATLAB, permite crear aplicaciones y empaquetar las funciones incluidas en un solo archivo que puede compartirse fácilmente con otros usuarios.

El algoritmo de cálculo empleado en el módulo de simulación es el siguiente:

- Formulación de la constante cinética.
- Formulación de las velocidades de reacción para cada uno de los componentes.
- Formulación de las ecuaciones diferenciales de los flujos a partir de los balances molares para cada componente.
- Formulación de la diferencial de la temperatura a partir del balance de energía.
- Resolver el sistema de EDO.

### **3. RESULTADOS Y DISCUSIÓN**

Para poner a prueba el módulo de reactor PFR se realizó el problema 26 del capítulo 12 del libro de Scott, H. F. (2020). Dicho problema presenta el caso de la deshidrogenación catalítica del etilbenceno para la formación de estireno tomando la cinética de Snyder, J. D., & Subramaniam, B. (1994) como cita Scott, H. F. (2020), Pérez Sánchez A. (2017) y Leite, et al. (2021), ellos presentaron las siguientes ecuaciones cinéticas:

$$
r_{1estireno} = 1177.257231. exp\left(-\frac{90835.6066}{R.T}\right) \left(P_{etilbenceno}\right) \tag{43}
$$

$$
r_{2benceno} = 720555234. exp\left(-\frac{207861.8}{R.T}\right) (P_{etilbenceno})\tag{44}
$$

$$
r_{stolueno} = 1724 \exp\left(-\frac{91459.192}{RT}\right) \left(P_{etilbenceno}P_{H2}\right) \tag{45}
$$

Los valores de las energías de activación y factor de frecuencia para cada reacción se resumen en la siguiente tabla

| <b>Reacción</b> | $r_{1estireno}$    | $r_{2\text{benceno}}$ | r <sub>3tolueno</sub> |  |
|-----------------|--------------------|-----------------------|-----------------------|--|
| A               | 1177.257231        | 720555234.3           | 1724.052032           |  |
|                 | kmol/m3.bar.s      | $kmol/m3.$ bar.s      | kmol/m3.bar2.s        |  |
| E               | 90835.6066 kJ/kmol | 207861.8 kJ/kmol      | 91459.192 kJ/kmol     |  |

**Tabla 1**. Parámetros de las reacciones que tienen lugar dentro del reactor catalítico

El módulo de simulación está programado para calcular las velocidades en función de la concentraciones de los componentes y no a través de las presiones parciales, además las ecuaciones previas, están dadas en mol.m<sup>-</sup>  $3 \text{ s}$ -1 mientras que el programa entrega kmol.m $3 \text{ h}$ -1 por lo que es necesario corregir los factores de frecuencia para cada ecuación, quedando según la tabla.

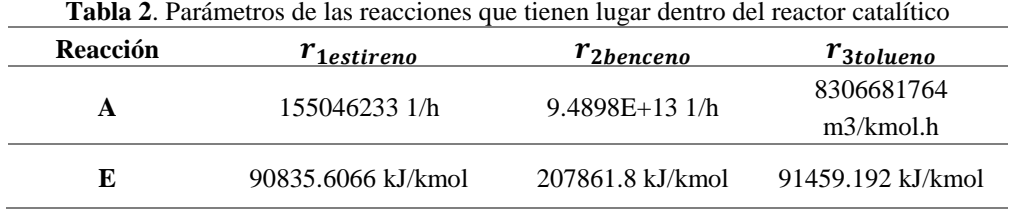

Estos nuevos valores los ingresamos en el módulo de simulación. La Tabla 2 resume el comportamiento de todas las reacciones que intervienen en el caso.

**Tabla 3**. Principales reacciones que tienen lugar dentro del reactor catalítico

| La deshidrogenación catalítica de etilbenceno para obtener estireno e hidrógeno:                                                |                                                          |  |  |  |  |
|----------------------------------------------------------------------------------------------------|----------------------------------------------------------|--|--|--|--|
| $C_6H_5C_2H_5 \stackrel{k_{11}}{\longrightarrow} C_6H_5C_2H_3 + H_2$ $k_{1,1} = 155046233. exp \left(-\frac{90835}{R_T}\right)$ |                                                          |  |  |  |  |
| La formación de benceno y etileno a partir de etilbenceno:                                                                      |                                                          |  |  |  |  |
| $C_6H_5C_2H_5 \stackrel{\kappa_2}{\rightarrow} C_6H_6 + C_2H_4$                                                                 | $k_2 = 9.4898E + 13. exp\left(-\frac{207861}{RT}\right)$ |  |  |  |  |
| La reacción de etilbenceno con hidrógeno para obtener tolueno y metano                                                          |                                                          |  |  |  |  |
| $C_6H_5C_2H_5 + H_2 \stackrel{\kappa_3}{\rightarrow} C_6H_5CH_3 + CH_4$ $k_3 = 8306681764. exp \left(-\frac{91459}{R^2}\right)$ |                                                          |  |  |  |  |

Nota: Modificado de Pérez Sánchez A. (2017)

Para el ejercicio planteado además se tiene que V=10.0 m3 y una alimentación de 12.384 kmol/h de etilbenceno y 179.568 kmol/h de vapor de agua a una presión de 2.4318 bar. Además de ello se considera una transferencia de calor con el exterior dándole una Ta = 1000 K la cuál permanece constante, para acercarnos a ello, vamos a ocupar un flujo de fluido calefactor, lo suficientemente grande como para que su temperatura no se vea afectada.

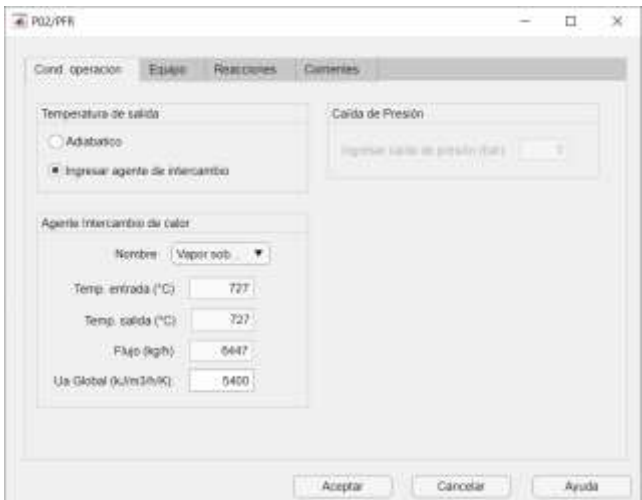

**Figura 1.** Ventana de condiciones de operación

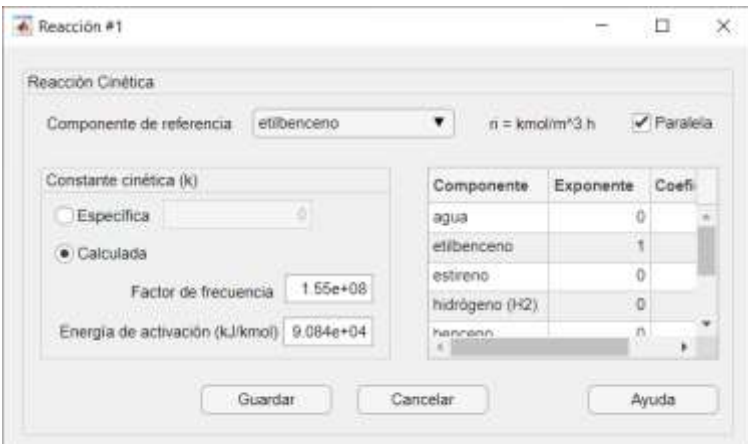

**Figura 2.** Ventana de ingreso parámetros de reacción

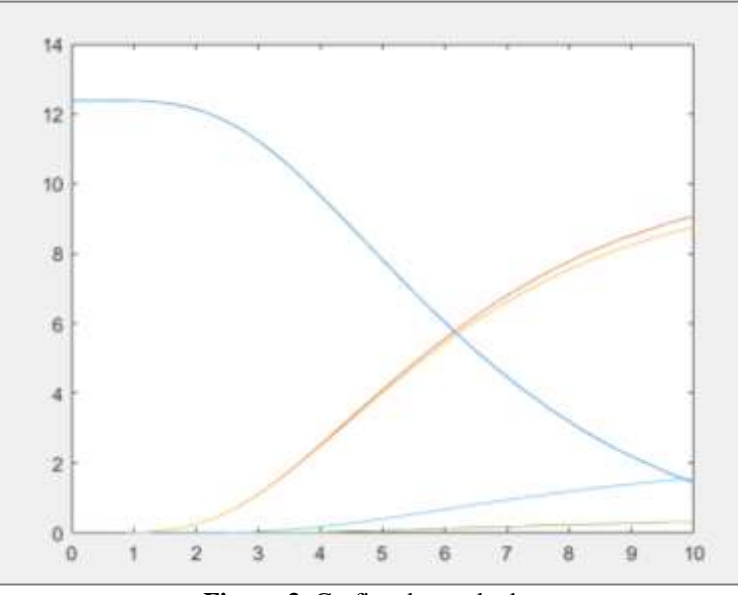

**Figura 3.** Grafica de resultados

Se obtiene el perfil de composiciones mostrado en la Figura 3, y una temperatura final de 701.442 °C. Así mismo con las condiciones de operación dadas, se calcula un flujo de calor total de 6.5898e+06 kJ/h.

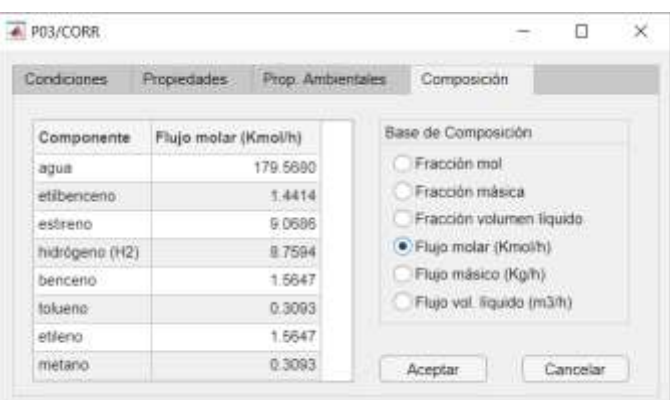

**Figura 4.** Ventana de composición de salida

Comparando los resultados obtenidos en el módulo de simulación con los entregados por un software de simulación comercial como es el HYSYS V10. Para una corriente de energía de -6.5898e+06 kJ/h y para un número de pasos, utilizados para resolver las ecuaciones diferenciales, igual a 20, se obtiene una temperatura de salida de 707.6°C. Aumentando el número de segmentos obtenemos valores más cercanos al de 701.442 °C pero

también se aumenta el tiempo de solución, por lo que él módulo desarrollado resulta un software más potente que el solucionador de ecuaciones diferenciales ordinarias utilizado por defecto por HYSYS V10.

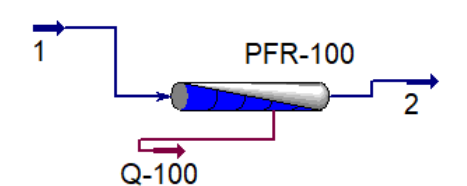

**Figura 5.** Diagrama de flujo HYSYS V10

| Attachments<br>sritsheet                                | <b>Dynamics</b> |                           |              |              |
|---------------------------------------------------------|-----------------|---------------------------|--------------|--------------|
| Worksheet                                               |                 | Molar Flows               | Vapour Phase | Liquid Phase |
| Conditions                                              | H2O             | 179.5680                  | 179,5680     |              |
| Properties                                              | E-Benzene       | 1,8933                    | 1,8933       |              |
| Composition<br>Oil & Gas Feed                           | Styrene         | 8,7009                    | 8.7009       |              |
| Petroleum Assay<br>K Value<br>Liser Variables<br>Notes: | Hydrogen        | 8.0538                    | 8.0538       |              |
|                                                         | Benzene         | 1.1427                    | 1.1427       |              |
|                                                         | Toluene         | 0.6472                    | 0.6472       |              |
|                                                         | Ethylene        | 1.1427                    | 1.1427       |              |
| <b>Cost Parameters</b>                                  | Methane         | 0.6472                    | 0.6472       |              |
| Normalized Yields                                       |                 | $\epsilon$                | m            | ×            |
|                                                         | Total           | 201.79586 kgmole/h        |              |              |
|                                                         | tum.            | View Properties<br>Basis. |              |              |
|                                                         |                 |                           |              |              |

**Figura 6.** Composición de corriente de salida, HYSYS V10

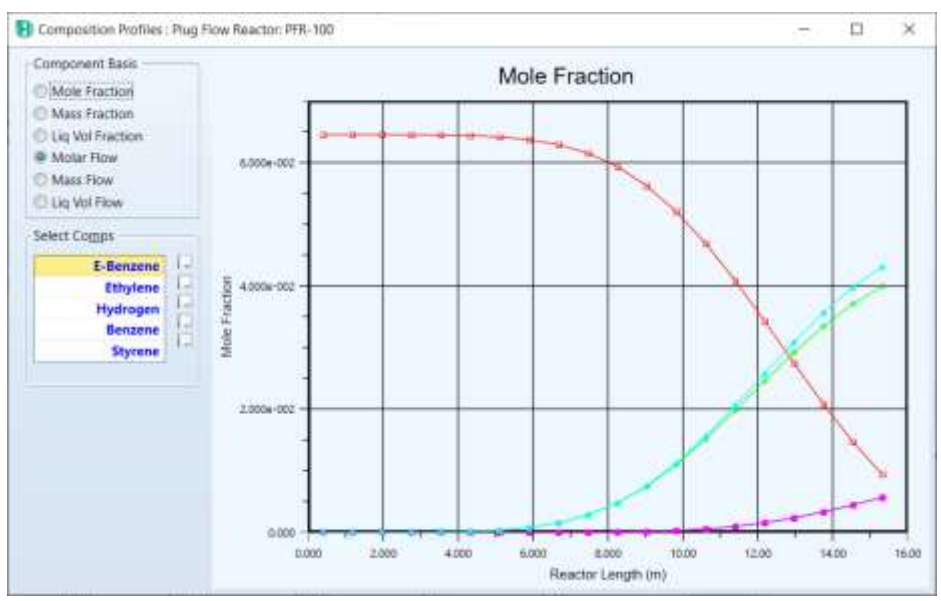

**Figura 7.** Gráfica de resultados HYSYS V10

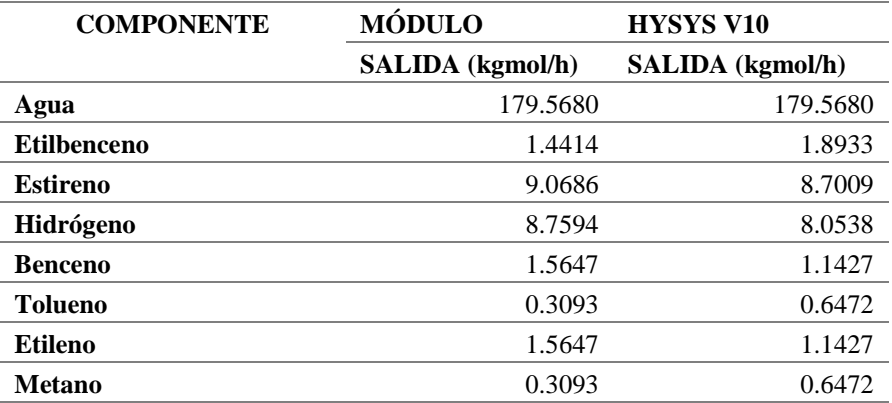

#### **Tabla 4**. Composición de salida del reactor PFR

Nota: Elaboración propia

De manera simular podemos ver que los perfiles de las concentraciones de las especies a lo largo del reactor tienen un comportamiento similar al desarrollado por el módulo de simulación, pero con las limitantes del solucionador de ecuaciones diferenciales ordinarias del HYSYS V10.

#### **4. CONCLUSIONES**

Se logró desarrollar la secuencia de cálculo para la obtención de la entalpía para especies únicas y mezclas multicomponentes, así mismo se desarrollaron los modelos matemáticos que caracterizan los reactores del tipo flujo pistón (PFR), partiendo de los balances molares y de energía, con lo que se planteó el algoritmo de cálculo, el cual fue resuelto satisfactoriamente utilizando el software MATLAB 2020b.

En el mismo software de MATLAB 2020b, se creó la interfase gráfica con el subprograma App-designer, está interfase se elaboró con el objetivo de brindar una interacción bastante intuitiva con el módulo, además de ello se elaboró una base de datos anexa al módulo en una hoja de cálculo.

Finalmente, el módulo de simulación obtuvo resultados más exactos y en un tiempo considerablemente menor respecto a los entregados por el software de simulación HYSYS V10, constituyendo una alternativa que además de ser libre resulta más potente específicamente para el estudio de reactores PFR, dando respuesta a los requerimientos actuales en cuanto a la modelización numérica de reactores.

#### **REFERENCIAS BIBLIOGRÁFICAS**

- Abdi, S.; Movagharnejad, K.; Ghasemitabar, H. 2018. Estimation of the enthalpy of vaporization at normal boiling temperature of organic compounds by a new group contribution method. Fluid Phase Equilibria, 473, 166-174.
- American Institute of Chemical Engineers (AIChE). 2021. DIPPR Database Interface. Disponible en: <https://dippr.aiche.org/>
- Felder, R. M.; Rousseau, R. W.; Bullard, L. G. 2020. Elementary principles of chemical processes. 4ta Edición. John Wiley & Sons, Estados Unidos. 412 – 416 pp.
- Leite, B.; da Costa, A. O. S.; da Costa Junior, E. F. 2021. Simulation and optimization of axial-flow and radialflow reactors for dehydrogenation of ethylbenzene into styrene based on a heterogeneous kinetic model. Chemical Engineering Science, 116805.
- Pérez-Sánchez, A.; Sánchez, E. J. P.; Segura Silva, R. M. 2017. Simulation of the styrene production process via catalytic dehydrogenation of ethylbenzene using CHEMCAD® process simulator. Tecnura, 21(53), 15- 31.
- Mehmandoust, B.; Sanjari, E.; Vatani, M. 2014. An efficient reliable method to estimate the vaporization enthalpy of pure substances according to the normal boiling temperature and critical properties. Journal of advanced research, 5(2), 261-269.
- Scott, H. F. 2020. Elements of chemical reaction engineering. 6ta Edición. Prentice Hall, Estados Unidos. 624- 625 pp.